#### **Zastosowanie Promeli do weryfikacji aplikacji opartych na środowisku CORBA**

Jarek Bąbel

# **Wstep**

- 1. Technologia obiektów rozproszonych
	- oprogramowanie pośrednie (ang. middleware)
	- różnorodność środowiska rozproszonego
	- **CORBA**
- 2. Problemy
	- **•** pomijanie różnicy między lokalnymi i zdalnymi obiektami (przezroczystość)
	- przykład: blokowanie zdalnego obiektu
- 3. Formalna weryfikacja
	- trudność w opanowaniu języka formalnej specyfikacji
	- graficzna reprezentacja systemu
	- automatyczna translacja specyfikacji systemu

## **Adaptacja podzbioru jezyka ˛ UML**

- 1. System CUP
- 2. Zwięzłość modelu
- 3. Elementy CORBY potrzebne do weryfikacji:
	- połączenie klienta ze zdalnym obiektem (ang. binding)
	- **•** strategia przydziału wątków do obsługi komunikacji ze zdalnymi obiektami (ang. thread policy)
	- **•** tryb synchronizacji wywołania zdalnych metod (ang. synchronization mode)
- 4. Abstrakcja CORBY
- 5. Zmniejszenie przestrzeni stanów

## **Wprowadzenie do systemu CORBA**

- 1. CORBA <sup>=</sup> Common Object Request Broker Architecture
- 2. Interfejsy IDL
- 3. ORB
	- połączenie klienta ze zdalnym obiektem (ang. binding)
- 4. POA
	- watek podległy (ang. servant)
	- strategia wielowątkowości (ang. thread policy)
- 5. typy zdalnych wywołań metod
	- **Synchroniczne**
	- asynchroniczne
	- synchroniczne z opóźnionym odbiorem

## **Przykład**

- 1. System aukcyjny, zasady
- 2. Wykorzystanie technologii CORBA
- 3. Własności, które możemy sprawdzić
	- **•** brak blokad
	- licytacja kiedyś się skończy
	- **•** tylko jeden uczestnik wygra
	- wygrywający ma ofertę większą lub równą pozostałym
	- wygrywająca oferta nie może być większa niż ustalony limit
- 4. Konsekwencje wykorzystania oprogramowania posredniego ´

## **Adaptacja diagramów UML**

- 1. Założenia
	- **.** części składowe modelu:
		- zbiór aktywnych obiektów
		- **.** obiekty ORB i POA
		- **obiekty zdalne**
	- nie rozważamy dynamicznego tworzenia i niszczenia obiektów
	- każdy obiekt i komponent ma przypisany unikalny, publicznie znany identyfikator
- 2. Wykorzystane diagramy:
	- **•** wdrożenia
	- **•** klas
	- **Stanów**

## **Diagram wdrozenia ˙**

- 1. obiekty i komponenty <sup>z</sup> unikalnymi identyfikatorami
- 2. relacja wdrożenia między zdalnymi obiektami i POA, między POA i ORB
- 3. specyfikacja strategii wielowątkowości dla POA i ORB przez umieszczenie obiektu Policy <sup>w</sup> POA i ORB

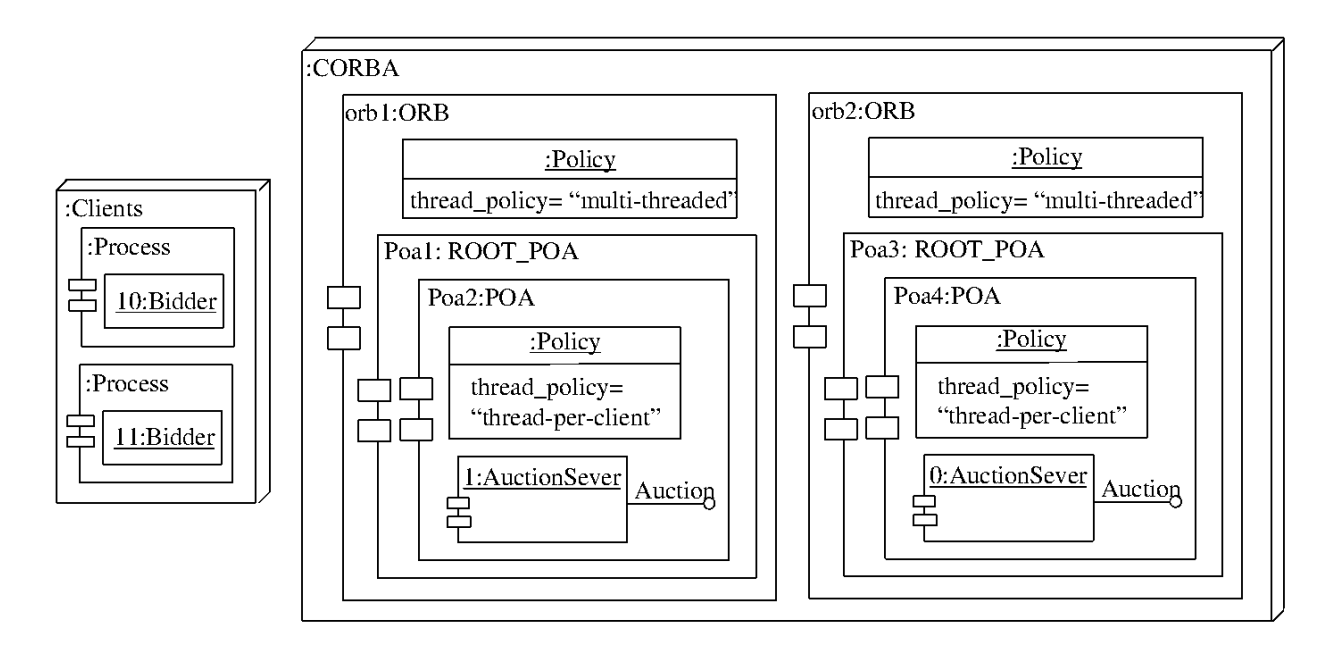

### **Diagram klas**

- 1. Specyfikuje
	- $\bullet$  obiekty aktywne
	- interfejsy obiektów zdalnych i ich implementacje
- 2. Stereotypy metod
	- metoda główna
	- metoda watku
- 3. Unifikacja parametrów metod zdalnych
	- brak wartości zwracanej
	- parametry wejściowe i wyjściowe muszą być obiektami klas danych RM\_In i RM\_Out

## **Przykład diagramu klas**

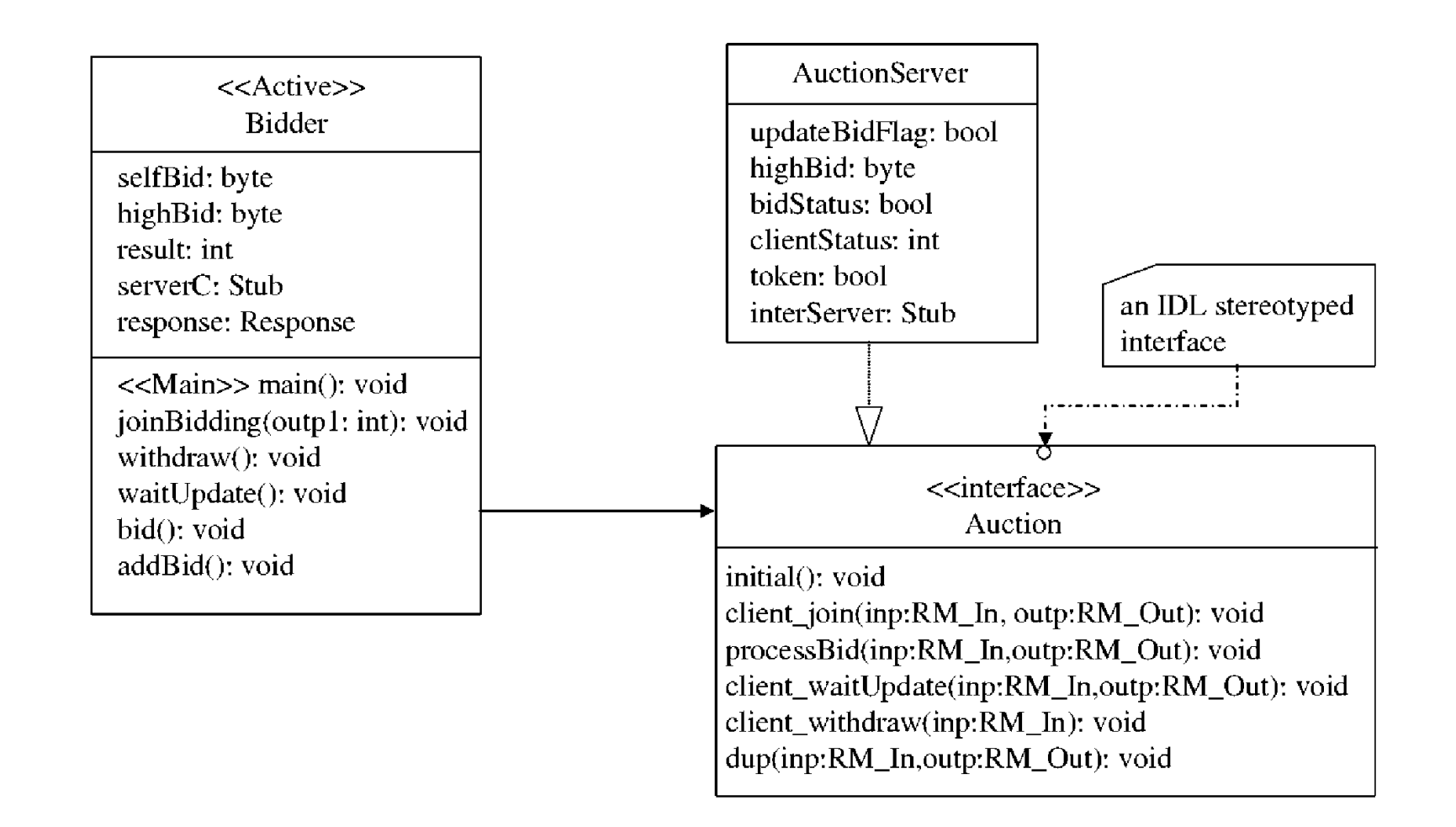

## **Klasy predefiniowane**

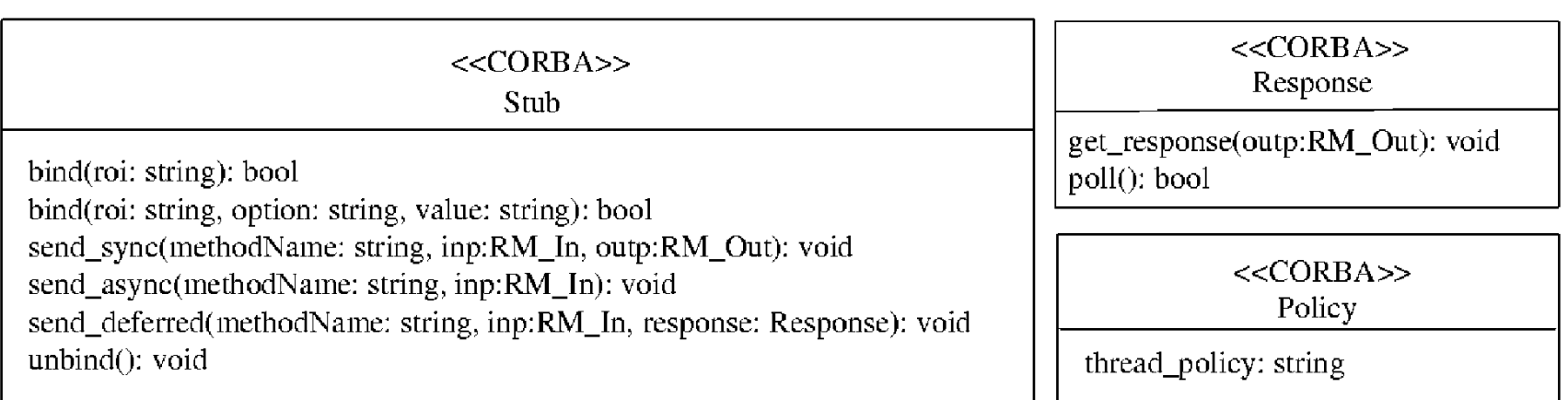

#### 1. Stub

- 2. Response
- 3. Policy

#### **Diagram stanów**

- 1. Eliminacja elementów współbieżnych
- 2. Bloki atomowe
- 3. Etykiety end, progress, accept

method clientJoin in AuctionServer

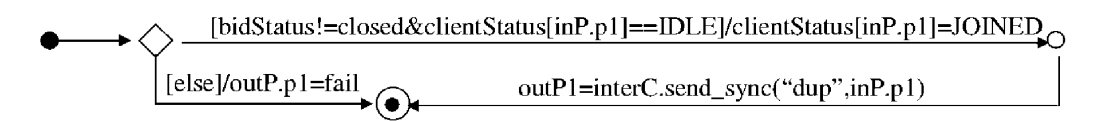

method joinBidding in Bidder

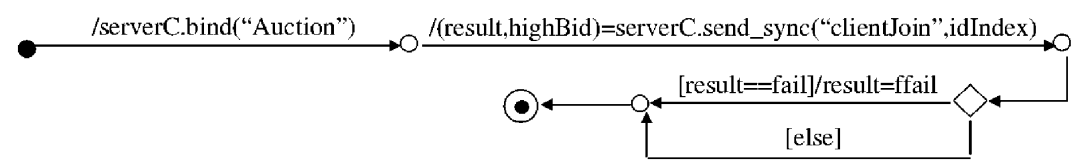

method addBid in Bidder

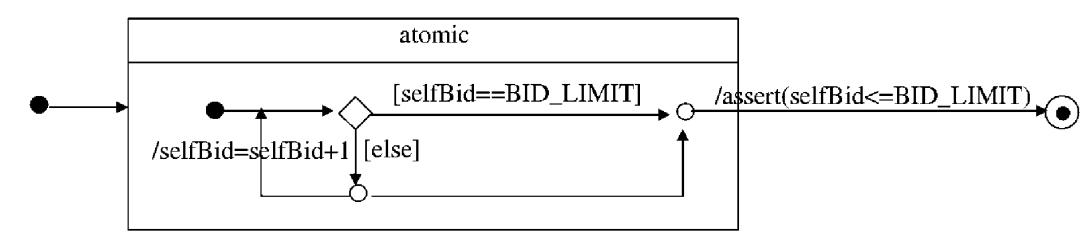

### **Model POA**

#### 1. POA

- globalny kanał przechowujący żądania zdalnych wywołań metod
- zbiór wątków podległych (odpowiedni do strategii wielowątkowości)
- $\bullet$  watek podległy
	- **•** pobiera zadanie
	- wywołuje odpowiednią metodę inline
	- **EXEC** zwraca wynik przez kanał podany w żądaniu

#### **Model ORB**

- 1. ORB
	- $\bullet$  jednowatkowy
		- globalny kanał przechowujący żądania
		- **•** proces rozdzielający: pobiera kolejne ządanie iprzesyła je do kanału odpowiedniego POA
	- **O** wielowatkowy
		- brak osobnej implementacji
		- żądania są przekazywane bezpośrednio do kanałów POA

### **Aktywne i zdalne obiekty**

- 1. Aktywny obiekt
	- **o** dane (zdefiniowany typ)
	- zbiór metod typu inline (jedna dla kazdej metody obiektu)
	- zbiór procesów Promeli (jeden dla każdej metody typu Main lub Thread)

Metoda typu Main jest uruchamiana przez proces init Promeli.

- 2. Zdalny obiekt
	- **o** dane (zdefiniowany typ)
	- **•** zbiór metod typu inline

Co najmniej jeden watek POA będzie obsługiwał zdalne wywołania odnoszące się do tego obiektu.

### **Model Stub i Response**

#### Typy danych w Promeli opisujące klasy Stub i Response:

 $truedef$   $CUP\_Stub$  $int \, subID, objID;$ chan invocation;  $/*$  for sending remote method calls  $*/$  $/* return channel: outputParameters*/$ chan response = [0] of  $\{CUP\_RM\_Out\};$  $\frac{1}{2}$  typedef CUP\_Response  $\rightarrow$  \take for deferred method calls  $\ast$  /

chan responseChan = [1] of  $\{CUP\_RM\_Out\};$  /\* outputParameters \*/

#### **Zwiazanie ˛ obiektu** *Stub*

- jeden osobny proces *cup bind* Promeli (nie związany z żadnym ORB)
- każde żądanie jest obsługiwane przez atomowy blok
- żądania i ich wyniki przesyłane są przez globalne kanały:

chan cup\_bind\_request = [0] of {mtype, mtype, mtype, int}; chan cup\_bind\_result <sup>=</sup> [0] of {chan, int};

- Proces *cup\_bind* interpretuje żądania oraz:
	- odnajduje zdalny obiekt odpowiedni do opcji wiazania ˛
	- wstawia do *cup\_bind\_result* identyfikator zdalnego obiektu ii kanał wywoływania (do dalszej komunikacji z obiektem)
	- opcjonalnie uruchamia wątek podległy

#### **Zdalne wywołanie metody**

- 1. wysłanie żądania do odpowiedniego kanału wywoływania
- 2. żądania są pobierane z kanału wywoływania i<br>I i obsługiwane przez proces podległy POA
- 3. funkcjonalność i ilość wątków podległych POA zależy od strategii wielowatkowości POA
- 4. obsługa polega na wywołaniu metody inline <sup>z</sup> odpowiednimi parametrami i przekazanie wyniku do kanału zwrotnego podanego w żądaniu

### **Przykładowa weryfikacja**

- 1. procesor Pentium(R) 4 3.06 GHz, pamięć 512 Mb, system Windows XP
- 2. testy na blokadę (2 licytujących):
	- $\bullet$  exhaustive 160 min
	- supertrace 7 min (coverage 99%) nie wykryto blokady
- 3. liczba stanów systemu gwałtownie wzrasta po zwiększeniu ilości licytujących (limit licytacji 3):
	- uczestnicy 2, stany 5e+006
	- uczestnicy 3, stany 3.5e+008

#### **Przykładowa formuła LTL**

**•** tylko jeden z licytujących wygrywa:

 $p = (Bidder[0].result == fix) &$  $(Bidder[1].result == ffail)$ 

- $q = (Bidder[1].result == fsucc) &$ (Bidder[0].result == ffail))
- LTL:  $\langle >\rangle$  (p^q)
- błąd: obaj licytujący przegrywają
- przyczyna: uczestnik może zrezygnować z licytacji nie oddając zadnego głosu